## **VIS - VideoInformationsSysteme**

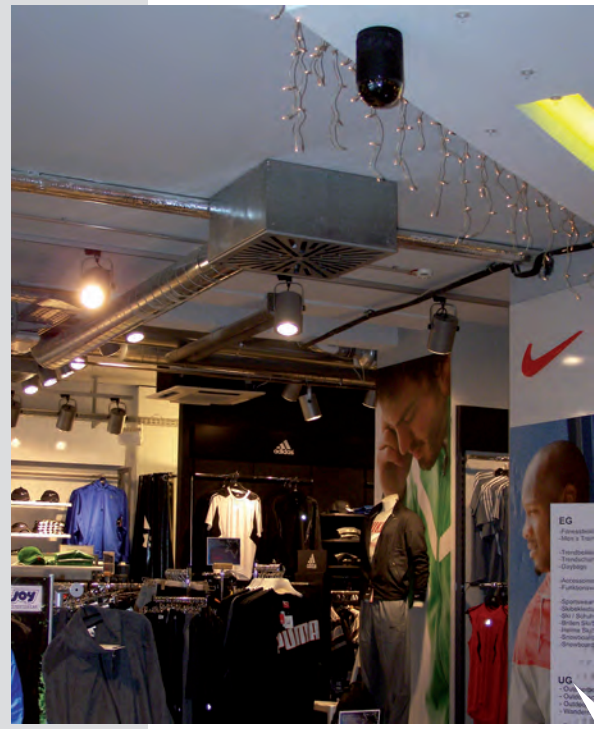

**Speeddome-Kamera**

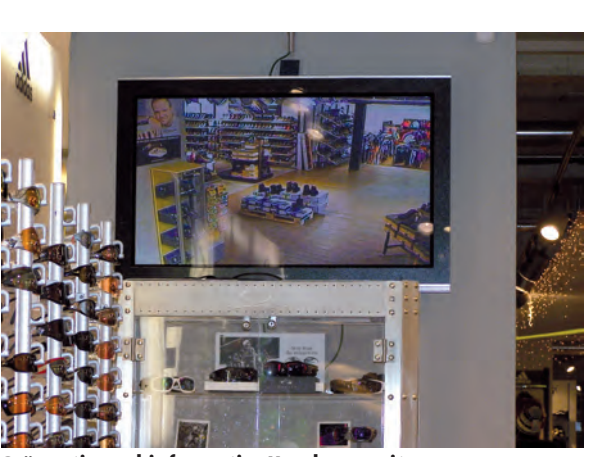

**Präventiv und informativ: Kundenmonitor**

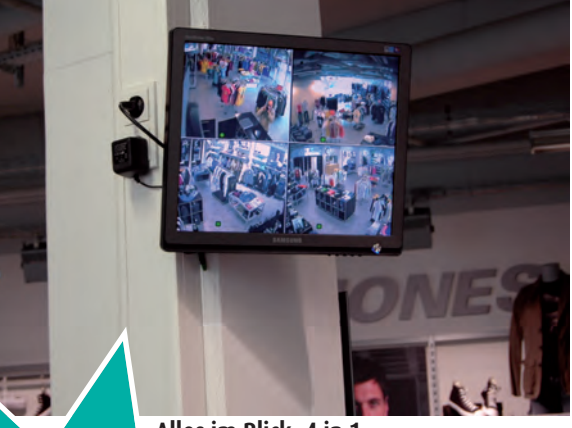

**Alles im Blick: 4 in 1**

## **Aktionsangebot:**

- 4 hochauflösende Kuppelkameras mit IR Unterstützung für Innenräume mit Weitwinkeloptik
- 4 Netzteile
- großer 19 Zoll Flachbildschirmv inkl. Wandhalter
- H.264 Digitalzentrale mit 250 GB Speicher
- 100m Ring Multileitung (nur ein Kabel zu verlegen)

## **EURO 999,– (zzgl. Installation)**

**Alle unsere Paketangebote und einzelne Komponenten sowie weitere, ausführliche Information und Fachberatung zum Thema VIS erhalten Sie gerne auf Anfrage!**

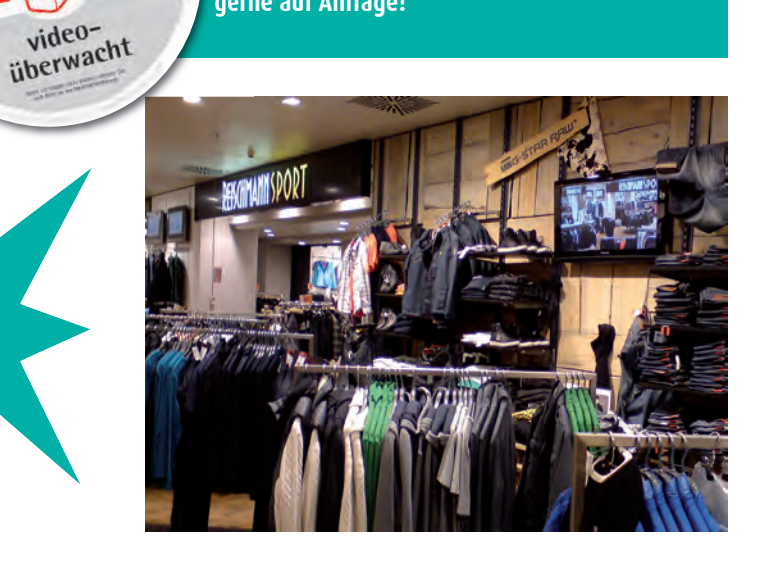

**Auch online abrufbar, z.B. über die meisten Smartphones**

**!**

Unsere Unsere<br>Räume werden